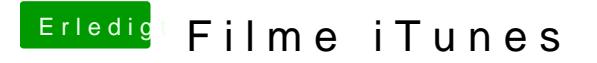

Beitrag von Schorse vom 28. September 2016, 15:16

Moinsen, ist es schon jemanden gelungen den Shiki.kext mit Sierra ins laufe